### **Что такое Action Research** (исследование в действии)

Action research (исследование в действии) это процесс, где участники изучают свою <u>собственную </u>образовательную практику систематично и тщательно, используя методы исследования.

- Action research позволяет:
- искать знания о том, как улучшить обучение;
- вовлекать людей, которые заинтересованы в  $\bullet$ улучшении своих навыков, методов, стратегий;
- изменять наши действия, чтобы оказать влияние на  $\bullet$ учащихся.

#### Исследование действием (Action Research)

- Объект учреждение, где работает обучающийся.
- Цель получение нового знания о потенциально-эффективных ٠ методах преподавания или воспитания.
- Методика сопоставление базового среза и среза по результатам ٠ экспериментальной работы.

Метод впервые был определен Куртом Левином в 1946 году и широко используется в исследованиях образования. Kurt Lewin (1946), "Action Research and Minority Problems"

#### Принципиальные основы и цели методов Исследования в действии

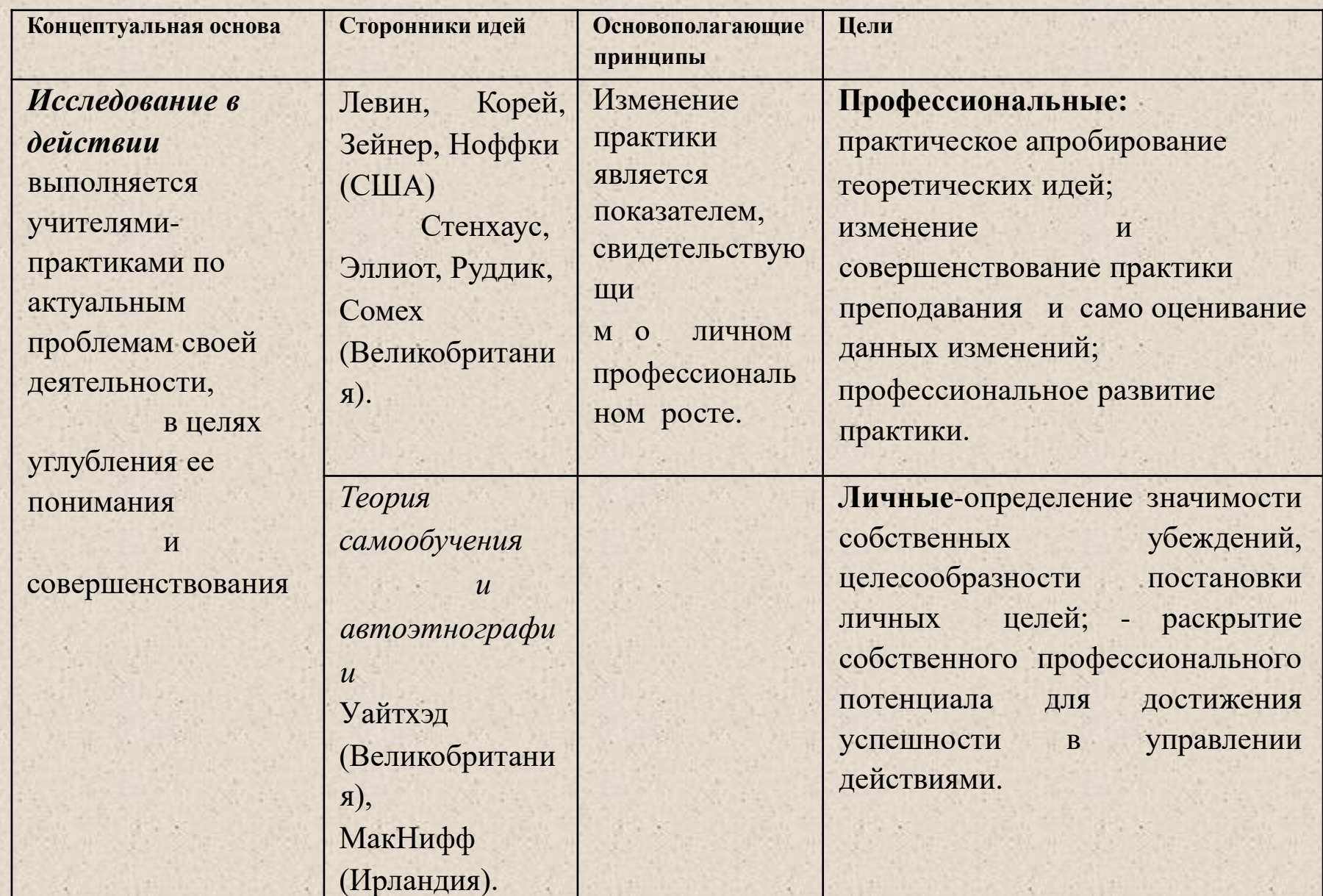

### *<u>Mazu e Action Research</u>*

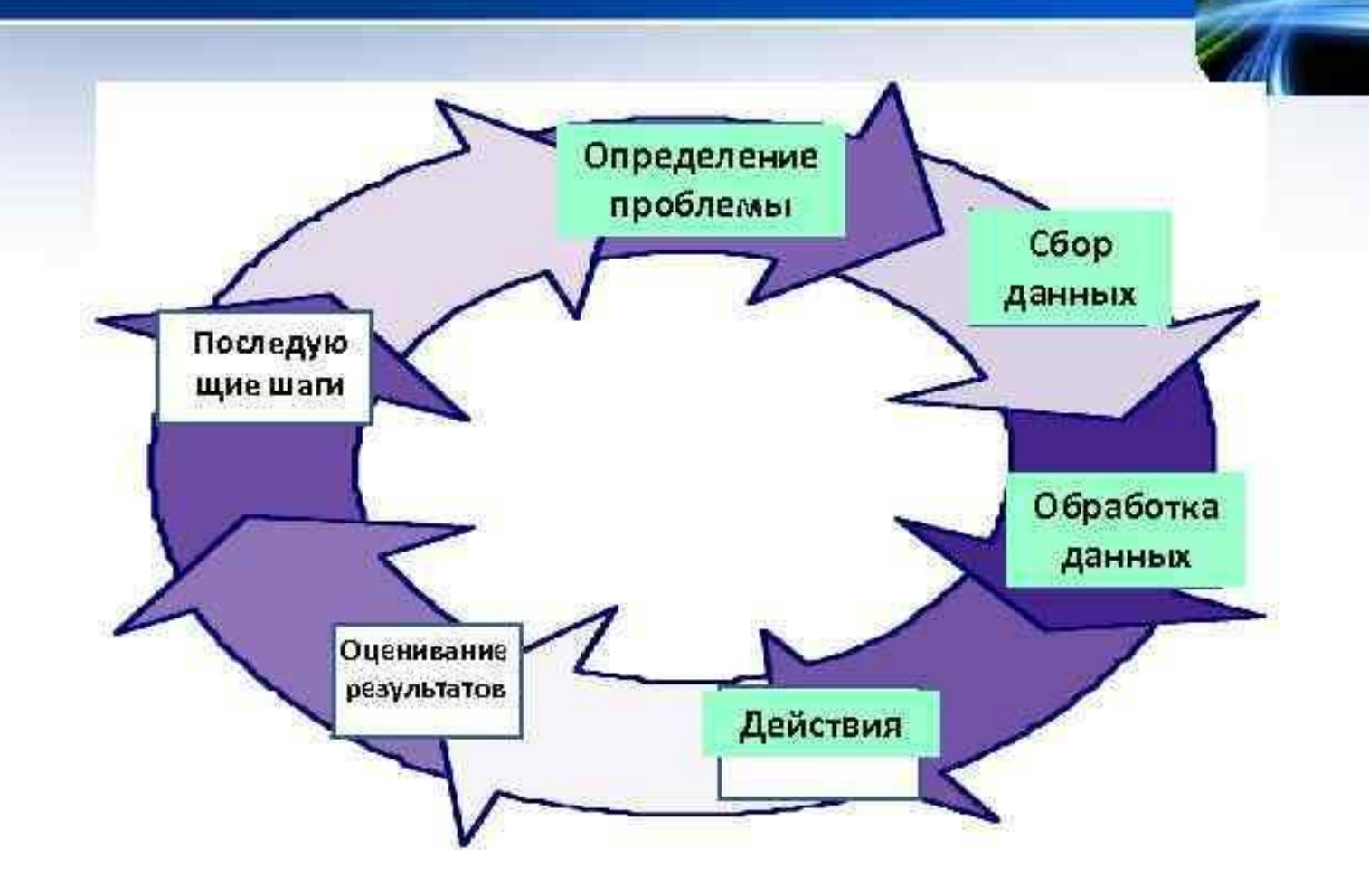

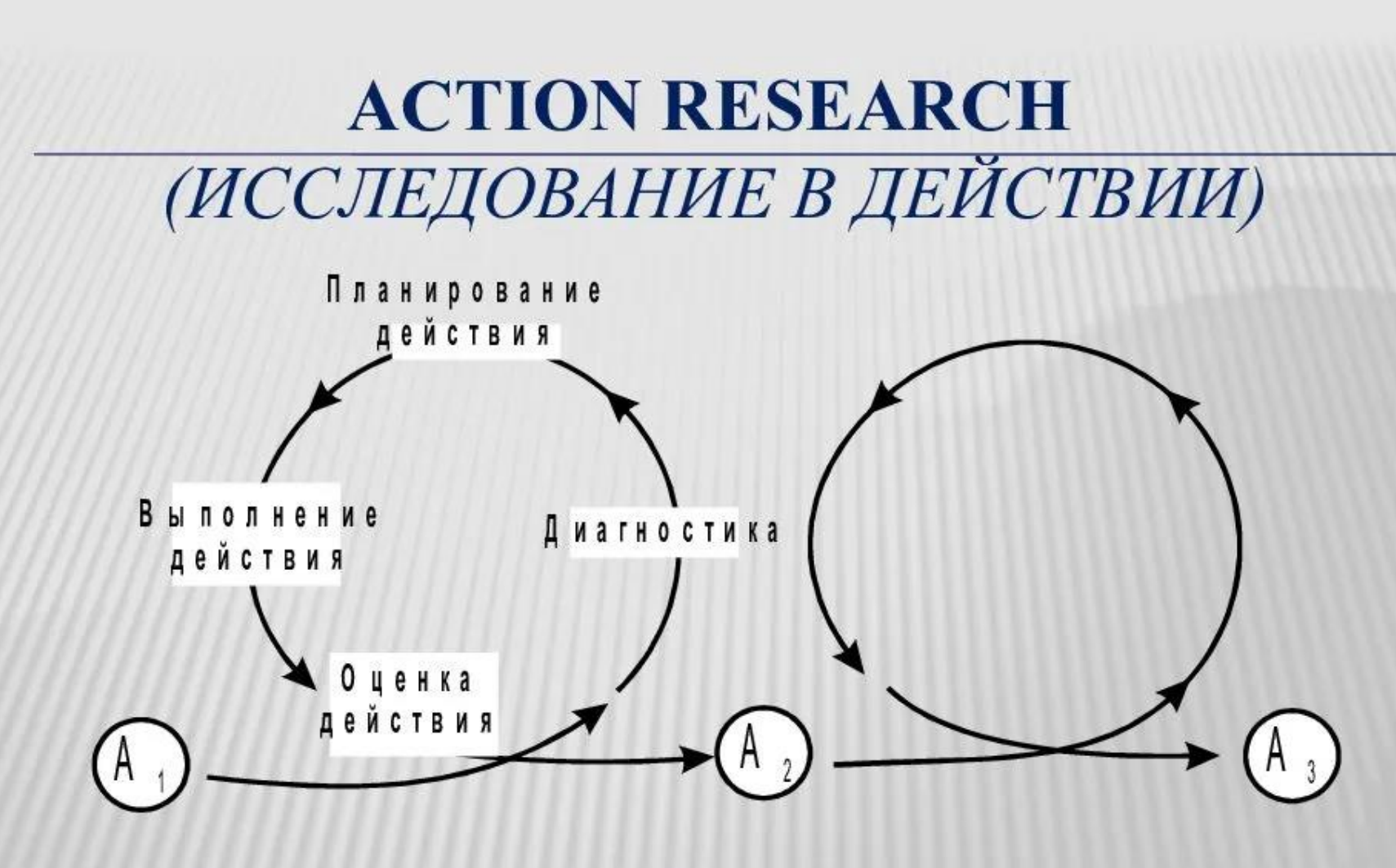

Процесс, позволяющий специалистам-практикам анализировать, размышлять и разрешать школьные проблемы.

- «Action research» переводят как исследование действием. Это экспериментальное исследование, осуществляемое в ходе непосредственного выполнения какой-л. работы или участия в каком-л. коллективном действии.
- «Если вы хотите узнать, каковы вещи на самом деле, попытайтесь изменить их». К.Левин
- Делать обучаясь. Именно обучаясь, люди обнаруживают смысл работы и своей деятельности.
- Решить проблему и понять как произошло изменение

## **Исследование** действием 1946

устранении несогласованности между практическими проблемами и теоретическими идеями в целях эффективного управления действиями

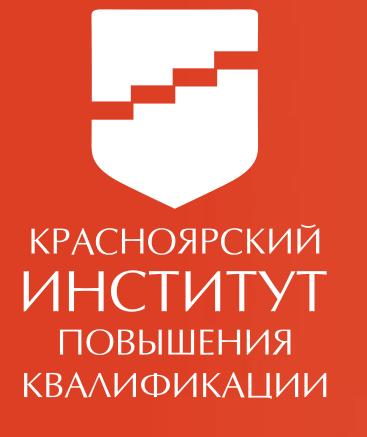

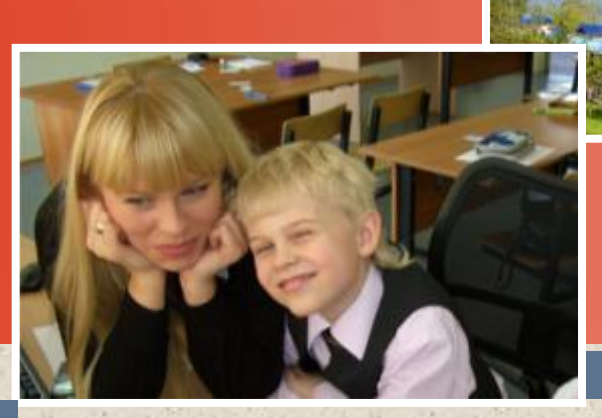

**15 ОКТЯБРЯ** 

**2021Г.**

### **ИРБЕЙСКИЙ РАЙОН 21.09.21.**

Екатерина Петровна Толстова Центр иноязычного образования КК ИПК

Освоение технологи методического сопровождения **Action research (Исследование действием)** на уроках английского языка.

Проблематика работы: Формирование креативного мышления на уроках. Что меняется в классе, на уроке, как меняется мышление ученика, результаты???

# План работы:

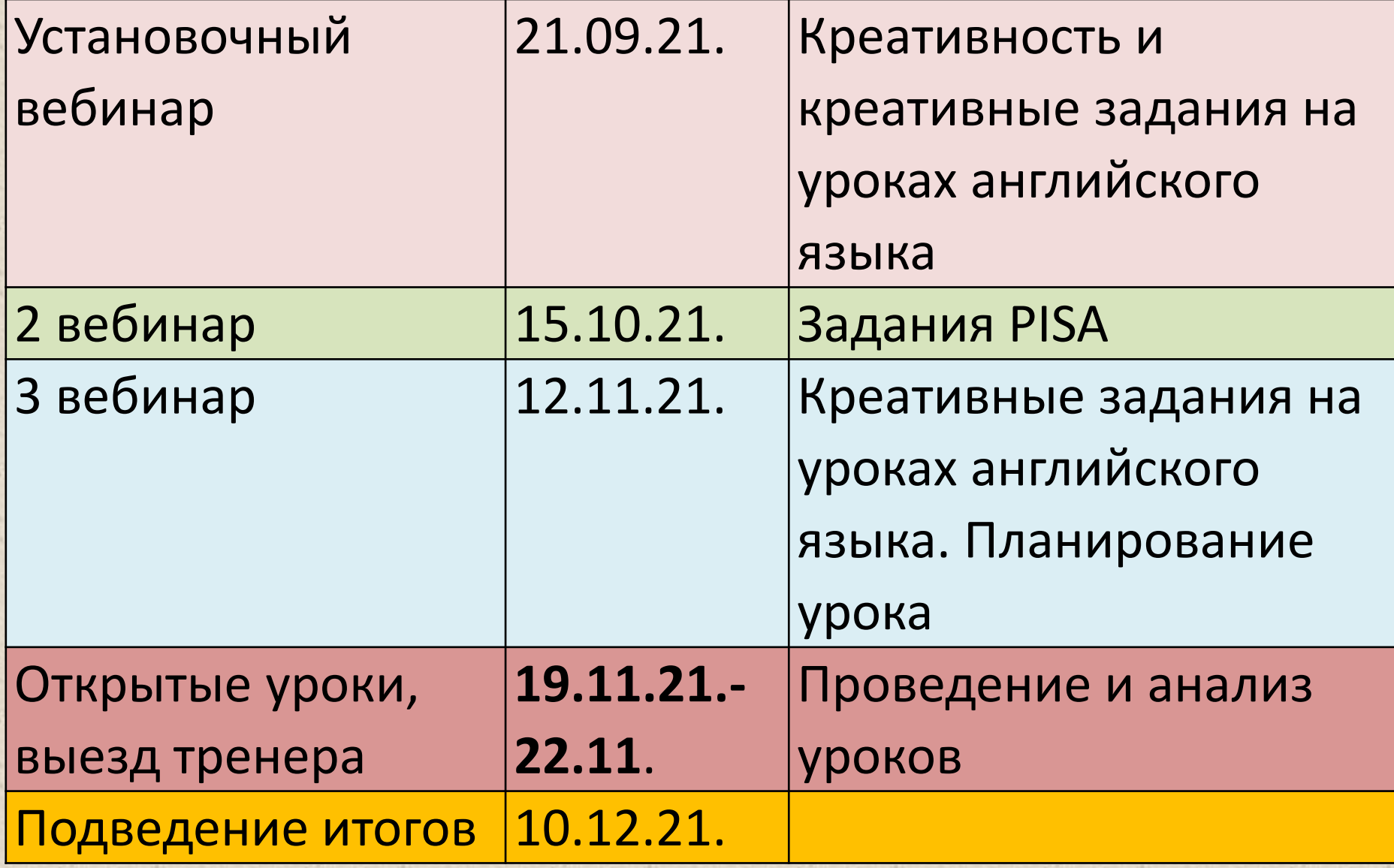

- Провести в классе креативные 4 задания (4 недели) из книг
- Посмотреть реакцию учеников, опросить учеников (понравилось, не понравилось)
- Зафиксировать, на каких темах были встроены задания
- Довольны ли вы сами заданием

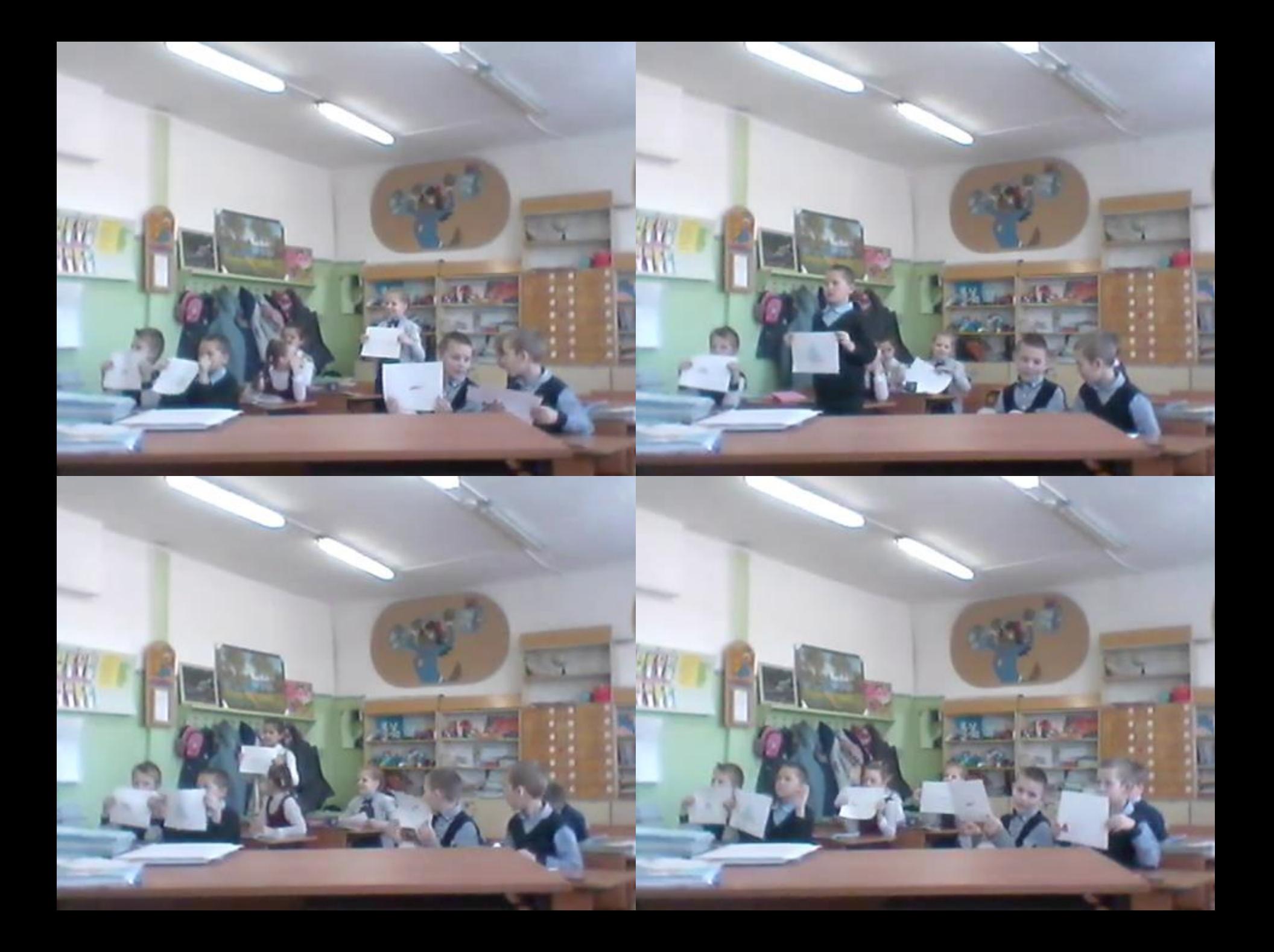

### Практика:

В целях организации работы по внесению данных о численности обучающихся, воспитанников и работников МАОУ СОШ №12 им. В.П.Чкалова ГОЩ в систему ЦУР Московской области

систему контроля ключевых показателей управления в сфере образования Московской области (далее – Редмайн) для автоматизированного расчета субвенций на финансовое обеспечение государственных гарантий реализации прав граждан на получение общедоступного и бесплатного дошкольного, начального общего, основного общего, среднего общего образования

#### Утвердить:

форму книги учета движения трудовых книжек и вкладышей (приложение 1);

форму книги по учету бланков трудовой книжки и вкладыша в нее (приложение 2).

Ответственному за ведение трудовых книжек и электронный учет сведений о трудовой деятельности работников:

вести, хранить, учитывать и выдавать трудовые книжки работников образовательной организации в соответствии с действующим законодательством РФ;

приказу; своевременно подавать сведения о трудовой деятельности работников образовательной организации в Пенсионный фонд РФ по форме СЗВ-ТД.

вести книгу учета движения трудовых книжек и вкладышей в них по форме согласно приложению 1 к настоящему

Компания-налогоплательщик должна произвести некоторые действия, чтобы перейти на применение УПД: Утвердить, для каких документов, действий, сделок будет применяться УПД. Если планируется перевести только некоторые подразделения на эту форму, то нужно утвердить их.

Решить, какой бланк будет применяться для утвержденных операций или документов. Можно использовать предложенную ФНС форму или собственно разработанную с учетом особенностей компании.

Утвердить список должностных лиц, которые смогут подписывать заполненную форму для ее заверения. Обычно это те же лица, что имели право заверять счета-фактуры и другую первичную документацию.

Издать приказ и ознакомить с ним необходимых работников.

Сообщить своим партнерам, покупателям и т.д. о применении УПД, предложить составить и подписать допсоглашения. Уведомления можно отправить почтой либо через интернет. Если контрагент откажется от применения УПД, то придется отправлять ему счетафактуры и иные формы.

После проведения перечисленных мероприятий компания может применять для сделок с контрагентами УПД.

• Должностным лицам с «1» января 2021 года применять при расчетах с контрагентами форму УПД, утвержденную в качестве Приложения № 1 к данному приказу, руководствуясь Инструкцией по применению УПД, утвержденной в качестве Приложения № 2 к данному приказу.

Главному бухгалтеру Тарасовой Н.Е., руководителю отдела продаж Соколову Г.Д. ознакомить необходимых работников ООО «Рододендрон» с Инструкцией по применению УПД, порядком формирования документа в электронной форме, изменениями, внесенными в программную базу учетных документов, в связи с внесением формы в базу данных и ее введением в обращение в системе учета. Отделу продаж оформить необходимые дополнительные соглашения к действующим договорам с контрагентами в связи с переходом ООО «Рододендрон» на УПД и направить всем контрагентам:

— уведомление о переходе организации на УПД,

— порядок внесения изменений и дополнений

Контроль за исполнением приказа оставляю за

— образец утвержденной формы УПД;

— информацию о порядке подписания и

заверения документа;

в УПД.

собой.

# Опрос:

- Комфортно ли было работать в данном формате?
- Что испытали?
- Что помешало выполнить задание?
- Что помогло?
- Что бы Вы поменяли в формате этой работы?

## Практика

### Практика:

В целях организации работы по внесению данных о численности обучающихся, воспитанников и работников МАОУ СОШ №12 им. В.П.Чкалова ГОЩ в систему ЦУР Московской области

систему контроля ключевых показателей управления в сфере образования Московской области (далее – Редмайн) для автоматизированного расчета субвенций на финансовое обеспечение государственных гарантий реализации прав граждан на получение общедоступного и бесплатного дошкольного, начального общего, основного общего, среднего общего образования

#### Утвердить:

форму книги учета движения трудовых книжек и вкладышей (приложение 1);

форму книги по учету бланков трудовой книжки и вкладыша в нее (приложение 2).

Ответственному за ведение трудовых книжек и электронный учет сведений о трудовой деятельности работников:

вести, хранить, учитывать и выдавать трудовые книжки работников образовательной организации в соответствии с действующим законодательством РФ;

приказу; своевременно подавать сведения о трудовой деятельности работников образовательной организации в Пенсионный фонд РФ по форме СЗВ-ТД.

вести книгу учета движения трудовых книжек и вкладышей в них по форме согласно приложению 1 к настоящему

Компания-налогоплательщик должна произвести некоторые действия, чтобы перейти на применение УПД: Утвердить, для каких документов, действий, сделок будет применяться УПД. Если планируется перевести только некоторые подразделения на эту форму, то нужно утвердить их.

Решить, какой бланк будет применяться для утвержденных операций или документов. Можно использовать предложенную ФНС форму или собственно разработанную с учетом особенностей компании.

Утвердить список должностных лиц, которые смогут подписывать заполненную форму для ее заверения. Обычно это те же лица, что имели право заверять счета-фактуры и другую первичную документацию.

Издать приказ и ознакомить с ним необходимых работников.

Сообщить своим партнерам, покупателям и т.д. о применении УПД, предложить составить и подписать допсоглашения. Уведомления можно отправить почтой либо через интернет. Если контрагент откажется от применения УПД, то придется отправлять ему счетафактуры и иные формы.

После проведения перечисленных мероприятий компания может применять для сделок с контрагентами УПД.

• Должностным лицам с «1» января 2021 года применять при расчетах с контрагентами форму УПД, утвержденную в качестве Приложения № 1 к данному приказу, руководствуясь Инструкцией по применению УПД, утвержденной в качестве Приложения № 2 к данному приказу.

Главному бухгалтеру Тарасовой Н.Е., руководителю отдела продаж Соколову Г.Д. ознакомить необходимых работников ООО «Рододендрон» с Инструкцией по применению УПД, порядком формирования документа в электронной форме, изменениями, внесенными в программную базу учетных документов, в связи с внесением формы в базу данных и ее введением в обращение в системе учета. Отделу продаж оформить необходимые дополнительные соглашения к действующим договорам с контрагентами в связи с переходом ООО «Рододендрон» на УПД и направить всем контрагентам:

— уведомление о переходе организации на УПД,

— порядок внесения изменений и дополнений

Контроль за исполнением приказа оставляю за

— образец утвержденной формы УПД;

— информацию о порядке подписания и

заверения документа;

в УПД.

собой.

### Рефлексия

1. Пройти по QR-коду 2. Написать отношение, суждение, мнение, пожелание.

• Иначе пройти по ссылке в чате.

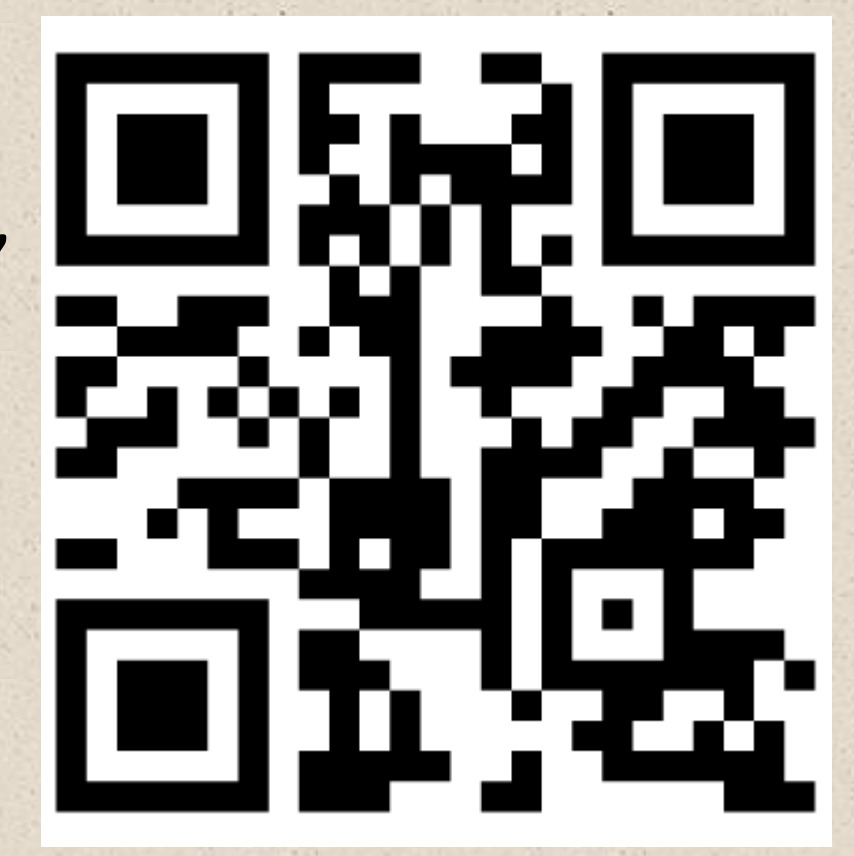